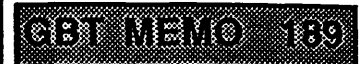

**Library**

The Green Bank Telescope Laser Metrology System ZY Version 2.5 Software Interface Reference Manual

Ramón E. Creager

September 1, 1998

 $\overline{\mathbf{2}}$ 

## **Contents**

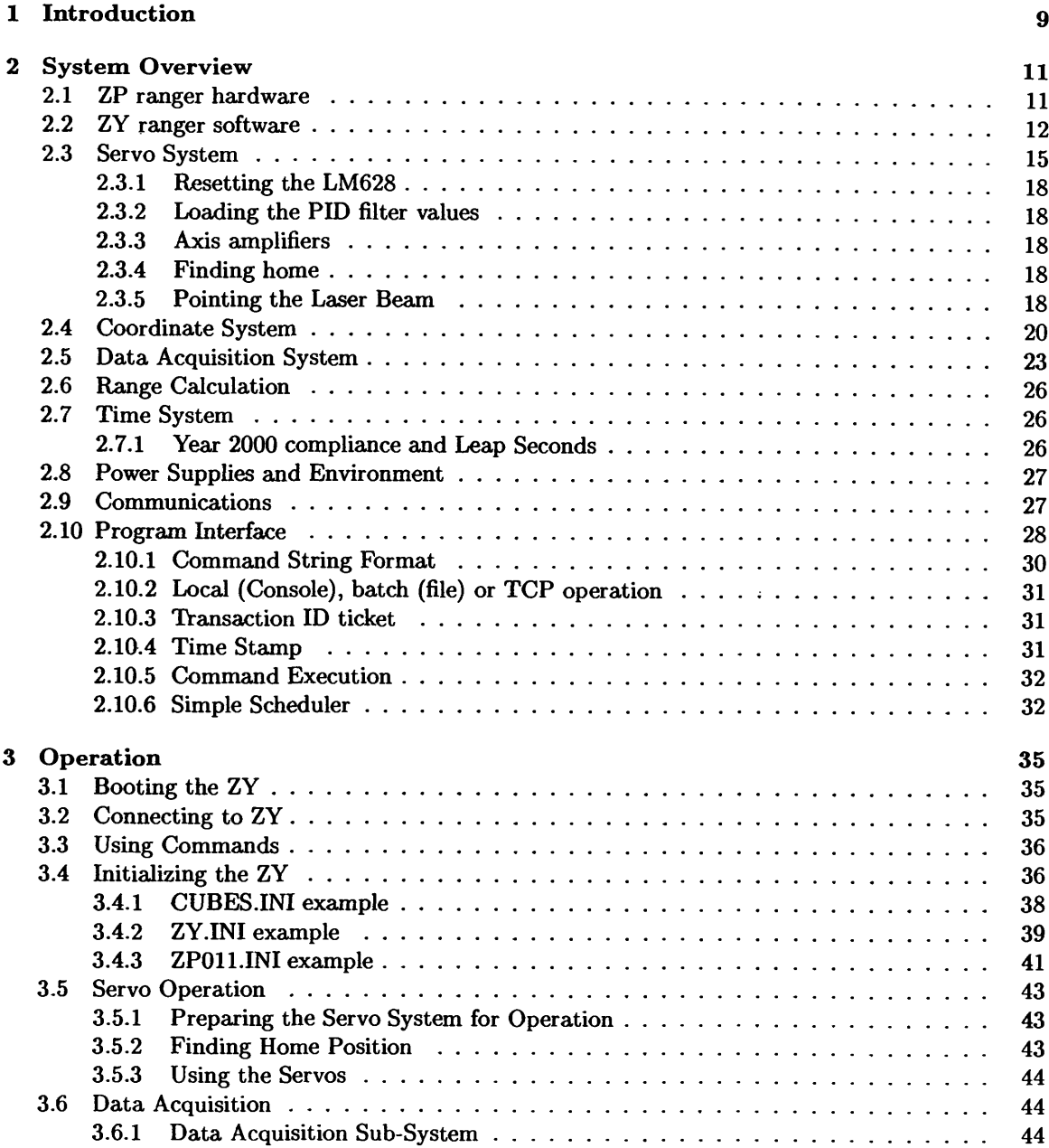

## *CONTENTS*

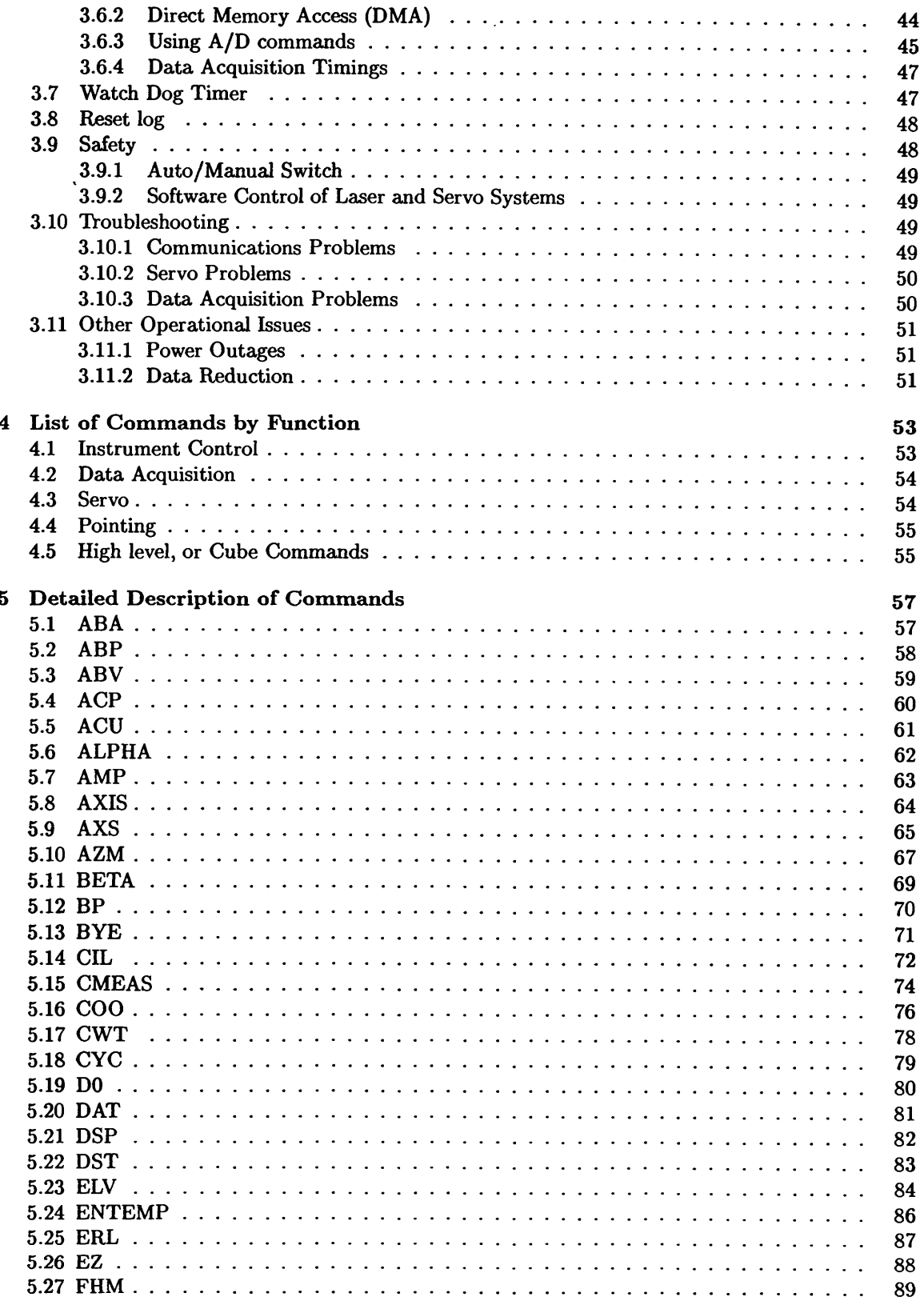

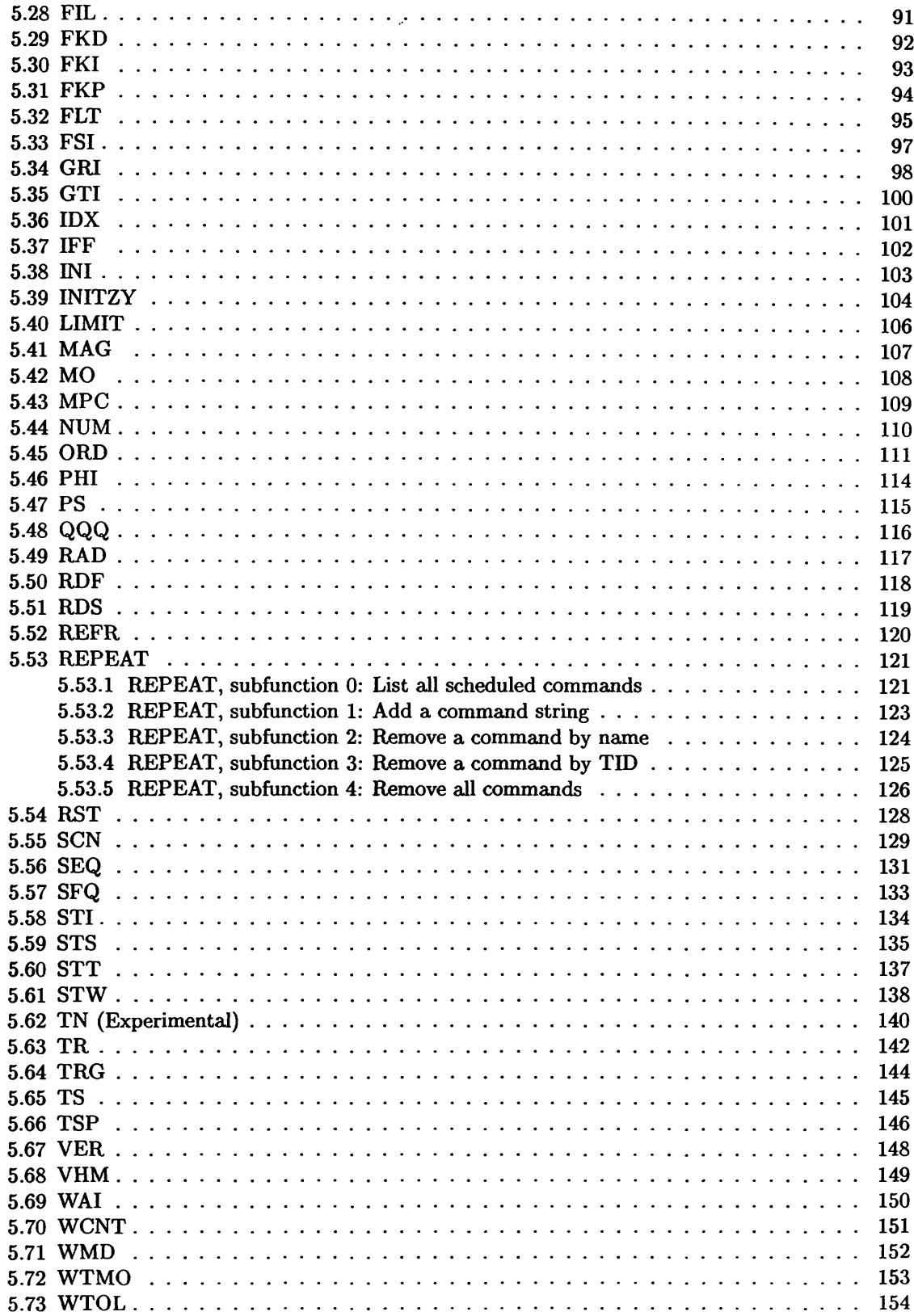

## 6 *CONTENTS*

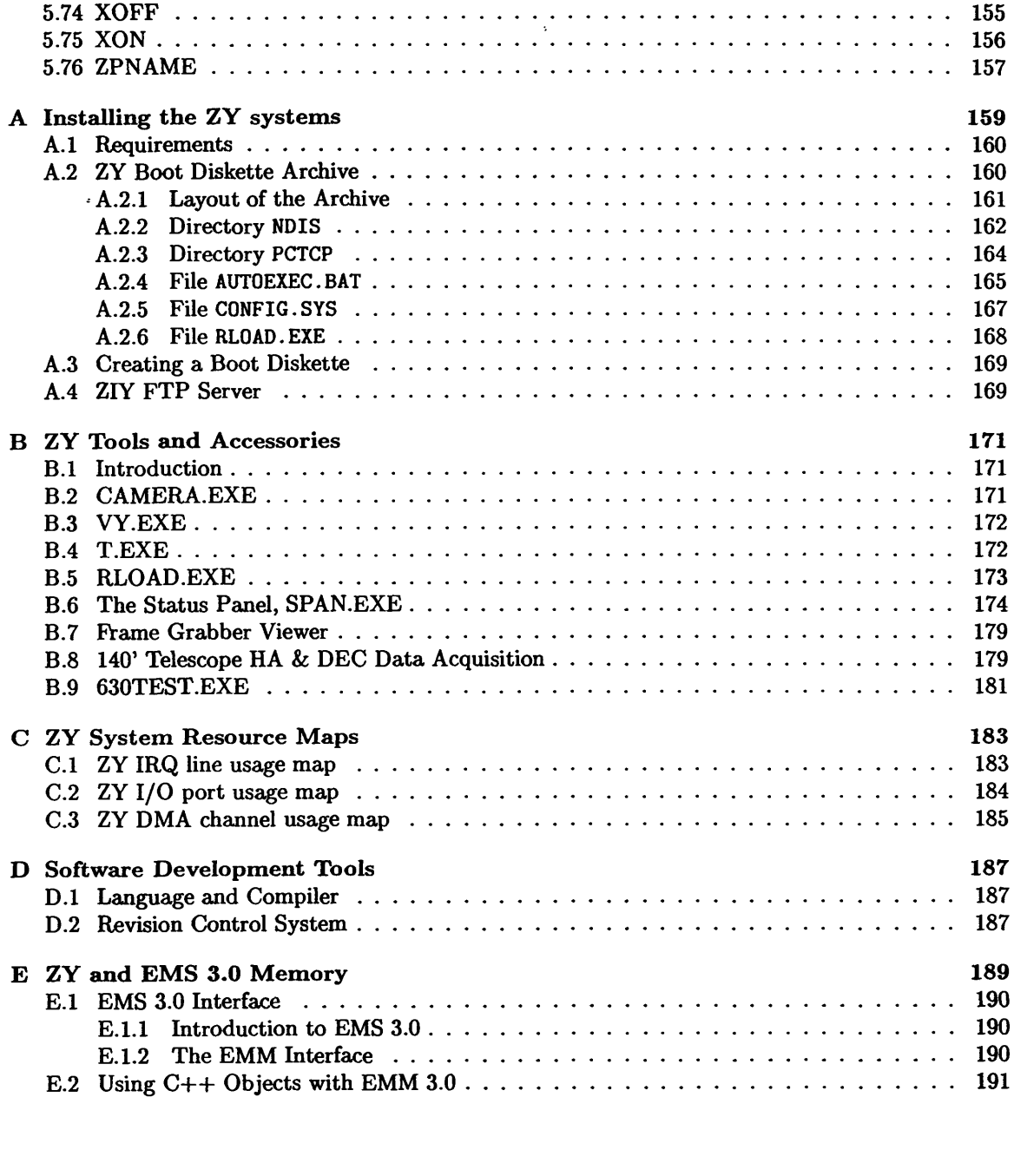

## List of Figures

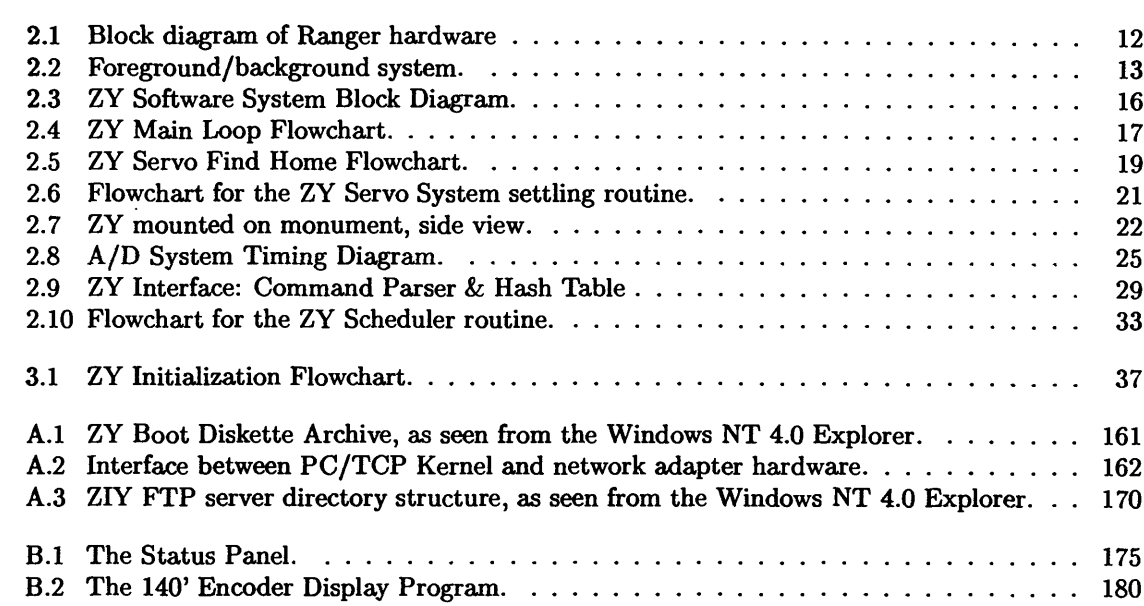

If you require a complete<br>copy of this manual please<br>reference GBT ARCHIVE No. LOH80.<br>to request the full document.

OR. you may contact Shirler,<br>Curry at 304-456-2240.<br>E-mail scurry @ nrao.edu